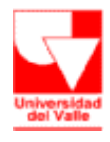

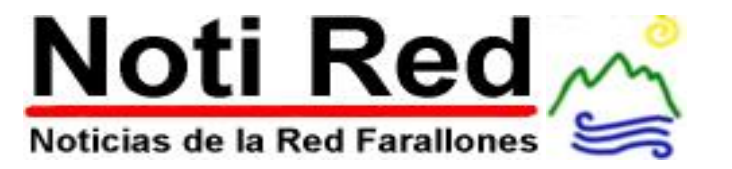

## **Inscripciones en línea**

La Universidad del Valle cuenta con un sistema de información que permite, a los aspirantes a ingresar a la Universidad, efectuar su inscripción en línea vía Internet.

Para efectuar el proceso se requiere de un computador con acceso a Internet desde cualquier lugar de la ciudad, del país o del mundo, facilitando así el proceso de inscripción.

## **Actualidad en Linux**.

La Universidad del Valle ha venido promoviendo el uso de Linux desde hace algún tiempo.

Linux es un sistema operativo de libre distribución que se ofrece bajo el concepto de licenciamiento GNU, es decir no tiene que pagar por su uso.

Los invitamos a obtener las últimas distribuciones (Red Hat 8, Mandrake 9, SlackWare 9, Debian) en las oficinas de la OIT. La OIT también programa regularmente cursos de Linux de diferentes niveles.

Los detalles de la programación de estos cursos se pueden consultar en http://capacitacion.univalle.edu.co.

## **Matrículas sin tantas vueltas**

Con el propósito de realizar una oferta de asignaturas que se acerque más a las necesidades de los programas académicos y de los estudiantes, se ha creado el proceso de prematrícula en la Universidad del Valle.

Siempre y cuando cumpla con los requisitos establecidos, el estudiante podrá reservar sus cupos, de manera anticipada, en las asignaturas que desee cursar el siguiente periodo académico.

Posteriormente, durante el período de matrícula académica ,se hará efectivo el registro de las materias previamente inscritas.

Los estudiantes podrán contar con la asesoría de los directores de programa, quienes tendrán acceso al sistema como lo tuvieron para procesos realizados durante el semestre en curso tales como: adiciones y cancelaciones de asignaturas.

El proceso de prematrícula, con el que se quiere hacer una programación académica más efectiva, podrá realizarse a través de Internet, usando el nuevo Sistema de Registro Académico y Admisiones (SRA) ubicado en http://matricula.univalle.edu.co.

# **NETIQUETA: PARA CONVIVIR EN EL CIBERESPACIO**

Netiqueta: de net (red) y etiquette (etiqueta). Así como hay normas de etiqueta para sentarnos a la mesa con otras personas, se ha requerido definir nuevas reglas para comunicarnos y compartir a través de internet.

#### **Regla de oro:**

#### **Hay humanos al otro lado del monitor.**

No le haga a los demás lo que no le gustaría que le hicieran a usted. Cuando se comunica electrónicamente, lo único que tiene son palabras escritas, igual que el que está al otro lado.

#### **Reglas generales:**

- Si está escribiendo a una persona desconocida que vive en un país de lengua diferente al español, utilice en lo posible el idioma inglés.
- No use mayúsculas. Esto equivale a ¡GRITAR!
- Trate de no escribir líneas que contengan más de 80 caracteres. Algunas personas que usan otros programas pueden tener problemas para leerlas.
- En lo posible no use símbolos raros o poco convencionales. Pueden ser mal "traducidos" por otra computadora
- No se exprese en forma denigrante, sarcástica o burlona de ningúna persona u organización.
- Cada lista posee una descripción de los temas a tratar y sus respuestas a las preguntas más frecuentes. Es buena idea leerlas antes de escribir.
- Cuando ingrese a TELNET o FTP, sea lo más breve posible en su "visita". Hay otras personas tratando de utilizar los mismos recursos.

#### **Citando corectamente**

Las citas son fragmentos del mensaje al que se está respondiendo, que se incluyen en la respuesta a modo de referencia, para que el destinatario sepa de qué le estamos hablando. Generalmente, las líneas citadas se distinguen del resto del mensaje, porque están encabezadas por el caracter ">" o el ":".

**Se deben citar** sólo partes del mensaje necesarias para que el destinatario comprenda a qué nos referimos. Un mensaje de respuesta sin citas, puede ser totalmente incomprensible para el destinatario.

**Nunca se deben citar** saludos de inicio o final de los mensajes, las encabezados automáticas, firmas ni nada que sea irrelevante al texto de la respuesta.

Fuentes:

http://www.kitiara.org/Lists-Archives/ l-linux-0004/msg00046.html http://www.ewh.ieee.org/r9/peru/WebMisc/netiquette.htm